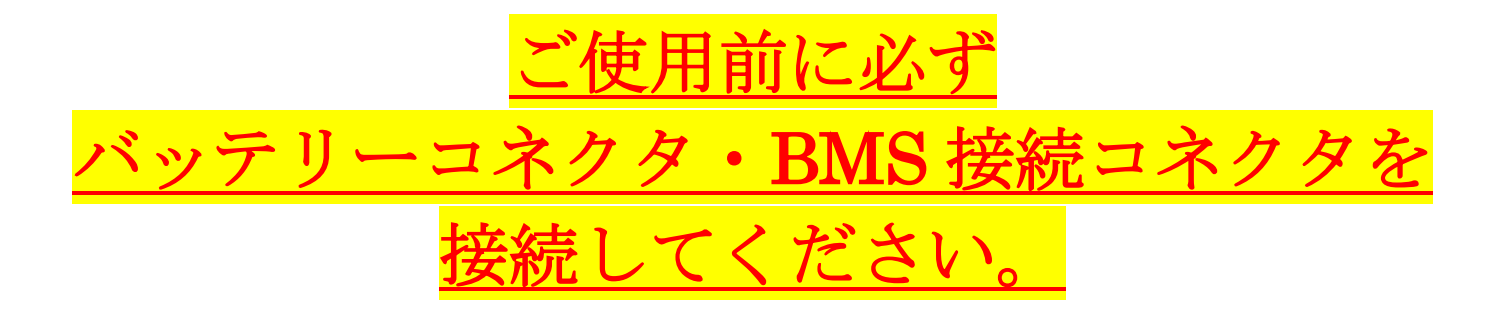

本紙要面に接続手順記載ございますのでご参照の上、接続をお願い申し上げます。 ※コネクタを接続されないと UPS は起動しません。

## 【お問い合わせ先】

ダイトロン株式会社 グリーン・ファシリティー部 お客様お問い合わせ窓口 [\[https://www.eaton-daitron.jp/contact\]](https://www.eaton-daitron.jp/contact)

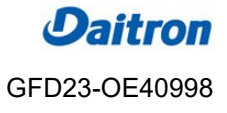

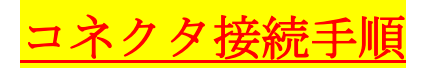

9PX-L シリーズ

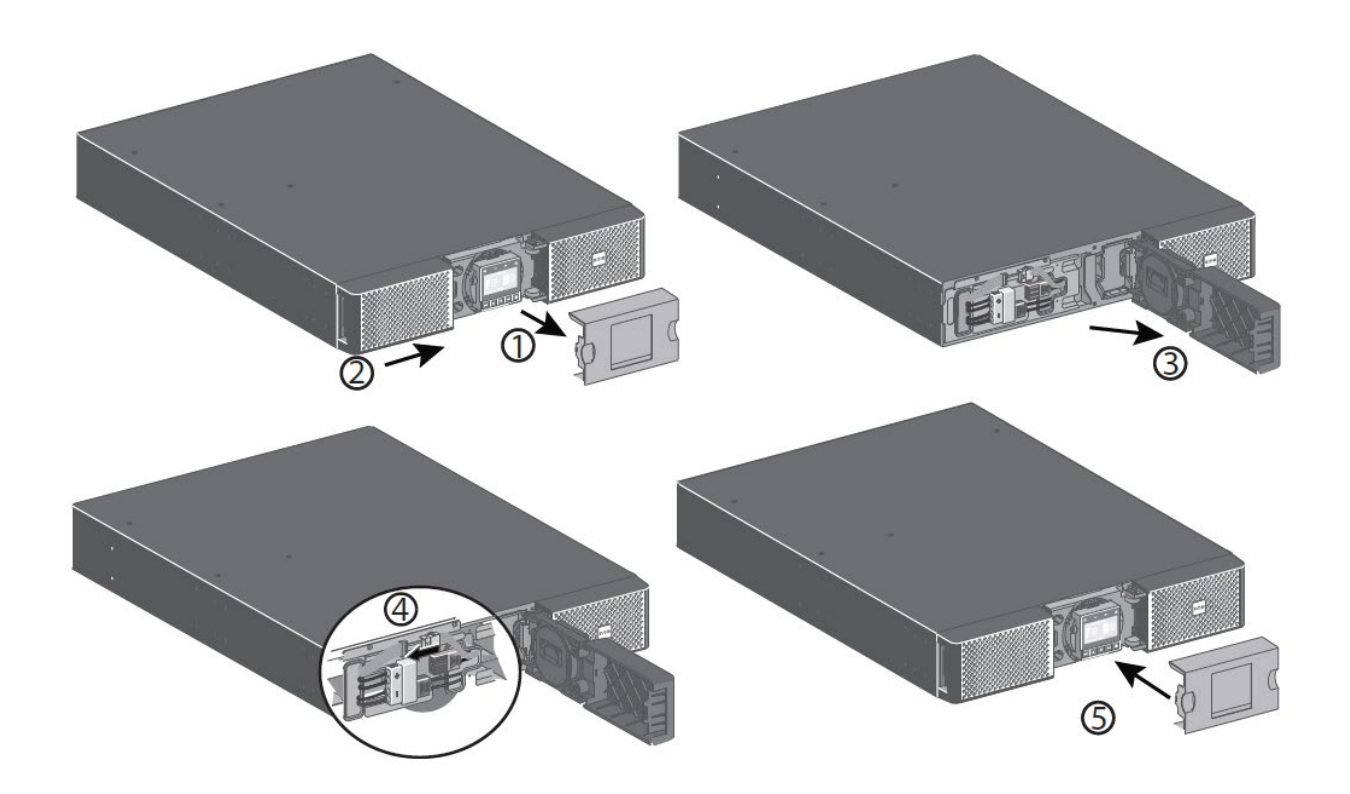

## 〇作業手順

- フロントカバーのセンターパネルを外します。
- 左側のカバーを右方向に押します。
- フロントパネルの左側を開きます。
- 赤と黒のバッテリーコネクタ、BMS 通信ケーブルを接続します。

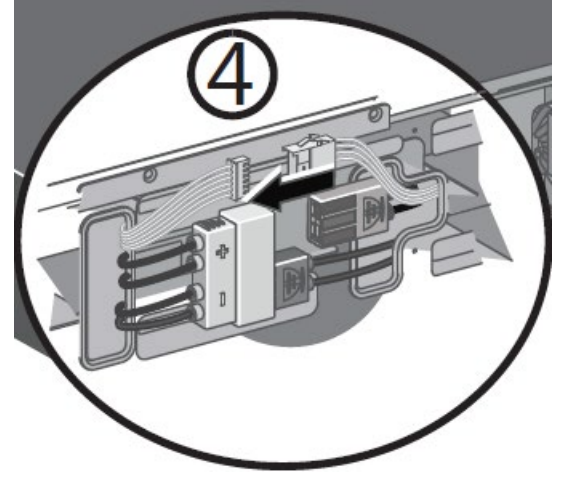

フロントパネルを戻し、センターパネルを取り付けてください。

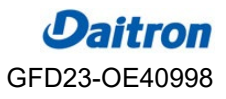